**REPOSITORI JAIN KUDUS** 

**الباب الثالث منهجية البحث** 

**أ. نوع البحث ومدخله** 

استخدمت هذه الدرا<mark>سة</mark> نوعًا كميًا ومنهجًا تحريبيًا مع البيانات  $\ddot{\phantom{0}}$ ً  $\ddot{\phantom{0}}$ د<br>ا المستخدمة في شكل أرقا<mark>م وتحليلها ب</mark>استخدام الاختبارات الإحصائية لإثبات فرض<mark>يات</mark> بحثية محددة، للتنبؤ بأن متغيرًا <mark>معينً</mark>ا يؤثر على متغيرات .<br>.<br>. ا<br>ا أخرى من خلال وجود المطلب الرئيسي بأن تكون العينة المأخوذة ذات قيمة تمثيلي<mark>ة.</mark>'

<mark>يُعرَّف</mark> البحث <mark>الكمي بأنه</mark> بحث علم<mark>ي منهج</mark>ي باستخدام النماذج والنظرايت والفرضيات الرايضية املتعلقة مبشكالت البحث، والشيء الرئيسي الذي يتم التأكيد عليه يف البحث الكمي هو عملية القياس التي ستصبح فيما بعد إجابة لمشكلة البحث.'' النهج التجريبي هو طريقة بحث تستخدم لإيجاد تأثير بعض العلاجات على الآخرين في ظل ظروف خاض<mark>عة للرقابة.</mark> "

هذا البحث هو نوع من البحث يستخدم تصميم ما قبل التجربة، ويقال أنه تصميم ما قبل التجربة ألن هذا البحث ليس جتربة

<sup>1</sup> Masrukhin, *Metodologi Penelitian Kuantitatif*, Edisi Pert (Kudus: Mibarda Publishing dan Media Ilmu Press, 2016), 4-5.

<sup>2</sup> Hardani dkk, *Metode Penelitian Kualitatif Dan Kuantitatif*, (Yogyakarta: Pustaka Ilmu, 2020), 240, https://www.researchgate.net/publication/340021548.

<sup>3</sup> Sugiyono, *Metode Penelitian Pendidikan: Pendekatan Kuantitatif, Kualitatif, Dan R & D* (Bandung: Al Fabeta, 2014). 72.

جادة بعد. في التصميم التجريبي لا تزال هناك متغيرات خارجية تؤثر على تكوين المتغير التابع. لذا فإن النتائج التجريبية التي هي المتغير التابع لا تتأثر فقط بالمتغيرات المستقلة. يمكن أن يحدث هذا، لأنه لا يوجد متغير 4 حتكم، وال يتم اختيار العينة بشكل عشوائي.

التصميم التجرييب املستخدم هو دراسة احلالة ذات الطلقة الواحدة. في تنفيذ هذه الطري<mark>قة، اس</mark>تخدمت الدراسة صنفًا واحدًا فقط .<br>-.<br>م ولم يكن هنا<mark>ك سوى</mark> اختبار لاحق حتى يمكن اكتشافه بعد تطبيق العلاج. الغرض من استخدام طريق<mark>ة البحث هذ</mark>ه في تعلم اللغة العربية هو معرفة فعالية نموذج التعلم التفكير والكلام والكتابة لتحسين مهارة الكتابة باللغة العربية <mark>لدى</mark> الطلاب. شم<mark>ل هذا البحث ٣٠ من طلاب الص</mark>ف الثامن بمدرسة المتوسّطة الإسلامية نحضة العلماء الهداية بقدس على مادة المهنة.

دراسة احلالة ذات اللقطة الواحدة عبارة عن تصميم حبثي يعطى معاملة معينة للمجموعة التجريبية ، وبعد ذلك يتم قياس المتغير التابع عن طريق إعطاء أسئلة ما بعد االختبار.

> *The one shot case study* . \ يكون تصميم البحث كما يلي : **اجلدول 1.۳**

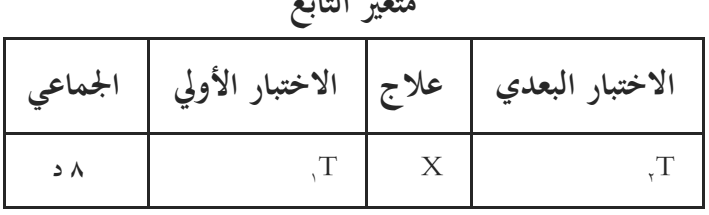

**متغري التابع**

<sup>4</sup> Hardani dkk, *Metode Penelitian Kualitatif dan Kuantitatif*, 349-350.

## REPOSITORI JAIN KUDUS

البيان: <sup>T</sup><sup>1</sup> : االختبار األول  $\star$  علاج $X$ <sup>T</sup><sup>2</sup> : االختبار البعدي

**ب. جمتمع البحث وعينته**

**.1 جمتمع البحث**  جمتمع البحث هو منطقة التعميم تتكون من أشياء / مواضيع ها صفات وخصائص <mark>معينة يح</mark>ددها الباحث لدراستها ومن ثم استخلاص النتائج. لذا<mark> فإن ال</mark>سكان ليسوا أشخا<mark>صًا فح</mark>سب، بل هم ً أيضًا أشياء وأشياء طبيعية أخرى.° في هذه الدراسة، تأخذ الباحثة مجموعة من جميع طلاب الصف الثامن في المدرسة المتوسّطة الإسلامية هنضة العلماء اهلداية بقدس العام الدراسى /۲۰۲۱ .۲۰۲۲ **اجلدو ل 3,2**

إجمالي عدد الطلاب <mark>الفصل الثامن المدرسة المتو</mark>سّطة الإسلامية نحضة

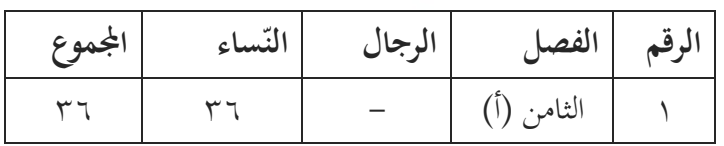

6 **العلماء اهلداية بقدس** 

<sup>5</sup> Masrukhin, *Statistik Deskriptif dan Inferensial Aplikasi Program SPSS dan Excel* (Kudus: Media Ilmu, 2018), 99. <sup>٦</sup> ماخوذ من التوثيق المدرسة المتوسّطة الإسلامية نحضة العلماء الهداية، غرفة الإدارة ، يوم الخميس، ١٢ أبريل ٢٠٢٢، الساعة العاشرة صباحا.

## **REPOSITORI JAIN KUDUS**

## REPOSITORI JAIN KUDUS

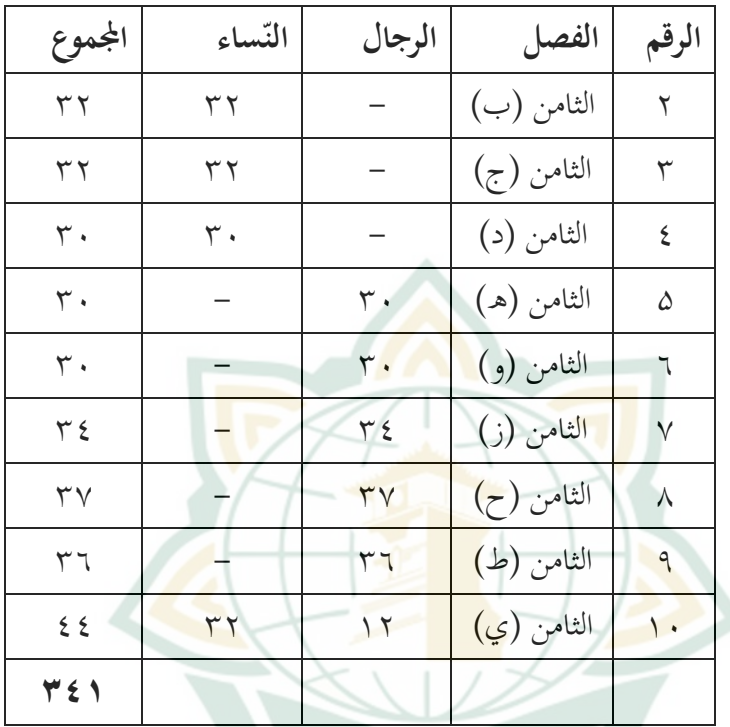

**.2 العينته**

العينتة جزء من العدد واخلصائص اليت ميتلكها السكان. إذا كان عدد السكان كبي<mark>رًا، وكان من المستحيل على</mark> الباحث دراسة كل شيء ا<br>ا يف السكان، على سبيل املثال، األموال احملدودة والقوى العاملة والوقت ، تمكن للباحثة استخدام عينات مأخوذة من هذا المجتمع.

أسلوب أخذ العينات (أخذ العينات) في هذه الدراسة هو أخذ العينات غري االحتمالية )*Sampling Probability Non*)، مما يعين أن أسلوب أخذ العينات لا يوفر فرصًا متساوية لكل عنصر أو فرد من ً السكان ليتم اختياره كعينة. أسلوب أخذ العينات املستخدم هو أخذ عينات هادفة)*Sampling Purposive* )

والتي تستند إلى اعتبارات معينة أي لأن متوسط مستوى مهاراة الكتابة لدى طلاب الفصل الثامن في المدرسة المتوسّطة الإسلامية هو نفسه.

عينة هذا البحث هي طلاب الصف الثامن المدرسة المتوسّطة الإسلامية نحضة العلماء الهد<mark>اية بق</mark>دس للمواد اللغة العربية وفقًا لنموذج التعليم التفكير والكلام والكتابة.

**عدد عينات الطالب**

**اجلدول ۳.۳**

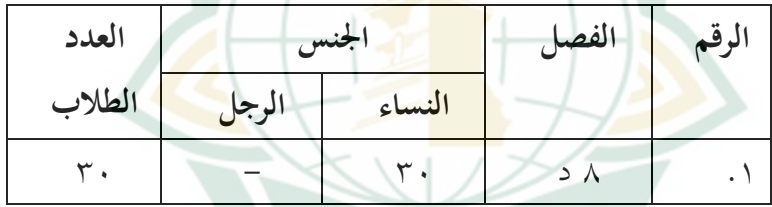

المصدر: بيانات من إدارة الثامن المدرسة المتوسّطة الإسلامية نحضة العلماء اهلداية بقدس العام الدراسى .۲۰۲۲/۲۰۲۱

**ج. متغريات البحث**  متغري البحث هو مسة أو مسة أو قيمة لشخص أو كائن أو نشاط له اختلاف معين يحدده الباحث لدراسته واستخلاص النتائج. `` يعتبر البحث الكمي يف النظر إىل عالقة املتغريات ابلكائن قيد الدراسة أكثر سببية بطبيعته، حبيث توجد يف هذه الدراسة متغريات مستقلة ومتغريات اتبعة. من هذه

7 Sugiyono, *Statistik Untuk Penelitian,* (Bandung: Alfabeta, 2014), 3.

8 املتغريات، احبث عن مدى أتثري املتغري املستقل على املتغري التابع. املتغريات يف هذه الدراسة هي كما يلي: .1 املتغري املستقل (X(

املتغريات املستقلة يف اللغة اإلندونيسية يشار إليها عادة بالمتغيرات المستقلة. المتغير المستقل هو المتغير الذي يؤثر أو يكون سبب التغيير أو المتغير التاب<mark>ع الذي ي</mark>نشأ. <sup>9</sup> في هذه الدراسة، يوجد متغير واحد مست<mark>قل نموذ</mark>ج التعليم التفكير والكلام والك<mark>تا</mark>بة

.2 املتغري التابع (Y(

<mark>المتغير التابع الذي يشار إلي</mark>ه غالبًا بالمتغير التابع هو المتغير  $\ddot{\cdot}$ المتأث<mark>ر أو ا</mark>لذي يصبح <mark>النتيجة، بسب</mark>ب المتغير المست<mark>قل.</mark> يوجد في هذه الدراسة أيضا متغير واحد تابع<mark>،</mark> وهو مهارة الكتابة.

.3 متغري التحكم )*Variable Control* )

هو متغير يتم التحكم فيه أو جعله ثابتًا بحيث لا تتأثر علاقة المتغير المستقل بالمتغير التابع بالعوامل الخارجية التي لم يتم فحصها. `` متغيرات التحك<mark>م هذا البحث يتعلم باستخدا</mark>م نماذج التعلم التقليدية أو المحاضرة.

<sup>8</sup> Sugiyono, *Metode Penelitian Pendidikan: Pendekatan Kuantitatif, Kualitatif, dan R&D,* (Bandung: Alfabeta, 2015), 3 .

<sup>9</sup> Sugiyono, *Metode Penelitian Pendidikan* :*Pendekatan Kuantitatif, Kualitatif, Dan R&D,* (Bandung: Alfabeta, 2015), 61.

<sup>10</sup> Sugiyono, *Metode Penelitian Pendidikan: Pendekatan Kuantitatif, Kualitatif, Dan R&D,* (Bandung: Alfabeta, 2015), 64.

**د. املتغريات التشغيلية** 

حيتوي التعريف التشغيلي للمتغري على مؤشرات ملتغري، حبيث متكن للباحثة مجع البياانت ذات الصلة. يف هذه الدراسة، التعريفات التشغيلية للمتغيرات هي كما يلي: .1 منوذج التعليم التفكري والكالم والكتابة كمتغري مستقل )جماين( أو يسمى املتغري <sup>X</sup> نموذ<mark>ج التعليم</mark> التفكير والكلام والكتاب<mark>ة ه</mark>و التخطيط والعمل املتعلق أبنشطة التعلم، أي من خالل أنشطة التفكري )*think*)، حيتوي منوذج التعليم التفكري <sup>11</sup> والكالم )*talk*)، والكتابة )*write*). وال<mark>كلام و</mark>الكتابة على <mark>عدة م</mark>ؤشرات، وهي: أ) فكر (الطلاب قادرون على التعبير عن الأفكار من خلال العمل على أسئلة يف التعلم( ب) التحدث (الطلاب قادرون على المناقشة مع أصدقائهم وتقديم نتائج املناقشة( ج) الكتابة <mark>(يستطيع الطلاب تكوين جمل</mark> / فقرات بناءً على نتائج املناقشة( .2 مهارة الكتابة كمتغري اتبع )منضم( أو يسمى متغري Y1 وفقا طوامية و النقه الكتابة هي نشاط تواصل يعزز املهارة اإلنتاجية. الكتاب هو نشاط يقوم به شخص ما يف تغيري الرمز من

<sup>11</sup> Aris Soimin, *68 Model Pembelajaran Inovatif Dalam Kurikulum 2013,* (Yogyakarta: Ar-ruzz Media, 2017), 214.

 مهارة الكتابة هلا عدة مؤشرات <sup>12</sup> اللغة املنطوقة إىل النص املكتوب. وهي: أ( ترتيب الكلمات يف مجل ب( ترتيب اجلمل بناء على الصور ً ج( على املفردات رتب اجلمل بناء د( رتب اجلمل يف فقرات ه( على السؤال ً ا أو صورة بناء ً ا واحد ً وصفكائن و( وصف كائن واحد أو صورة ز( وصف سلسلة الصور ً ح( على األسئلة. رتب الفقرات بناء 13

**ه. طريقة مجع البياانت** للحصول على البياانت املطلوبة يف هذه الدراسة، تستخدم الباحثة تقنيات مجع البياانت على شكل: .1 االختبار

يتم تنفيذ تقنية االختبار ابستخدام أداة يف شكل أسئلة اختبار مهارة الكتابة اليت يتم تقدميها بعد تنفيذ عملية التعلم أبكملها. االختبار عبارة عن جمموعة من األسئلة اليت جيب اإلجابة عليها، أو األسئلة اليت جيب اختيارها أو الرد عليها أو املهام اليت جيب أن يقوم

<sup>12</sup> Ahmad Muradi, *Pembelajaran Menulis Bahasa Arab Dalam Perspektif Komuniktif,* 22.

<sup>13</sup> Imam Asrori, Muhammad Thohir, dkk., *Evaluasi Pembelajaran Bahasa Arab* (Malang: Misykat, 2017), 136.

بها الشخص الذي يتم اختباره (الاختبار ) بهدف قياس جوانب معينة من الشخص الذي يتم اختباره.<sup>١٤</sup> بشكل عام، الاختبار هو تقنية تستخدم في تنفيذ الأنشطة التي توجد فيها أسئلة أو عبارات متنوعة أو سلسلة من املهام اليت جيب أن يقوم هبا الطالب بعد عملية التعلم. االختبار املستخدم يف هذه الدراسة هو اختبار كتايب. االختبار

الكتابي هو اختبار يجيب <mark>الطلا</mark>ب على الأسئلة من خلال تقديم إجابات <mark>مكتوبة.</mark> °ا

يتم اختبار أسئلة الاختبار أولاً للتأكد من صحتها وموثوقيتها. يتم تعديل إعداد أداة الا<mark>ختبار هذ</mark>ه وفقًا للمادة والكفاءات الأساسية ِ<br>ع . والم<mark>ؤشرات</mark> التي يتعين عل<mark>ى الطلاب تحقيقها. إذا كان هناك</mark> اختبار غير صاحل، فسيتم إمهاله وسيتم استخدام أسئلة االختبار الصاحلة للبحث الذي يتم إجراؤه للفئة 8د.

.2 املالحظة

املالحظة هي عملية مجع املعلومات عن طريق مالحظة الناس أو الأماكن.'`` في طريقة الملاحظة، استخد<mark>م ال</mark>باحث أسلوب الملاحظة، وتستخدم الباحثة أسلوب املالحظة املشارك، أي أن الباحث يشارك بشكل مباشر يف احلصول على البياانت الداعمة.

<sup>15</sup> Elis Ratnawulan dan H.A. Rusdiana, (Bandung: Pustaka Setia, 2015), 113.

منذر الضامن أساسيات البحث العلمي، (عمان: دار المسيرة للنشر والتوزيع،  $.97$   $(7 \cdot \cdot \wedge$ 

<sup>14</sup> Sumarna Surapranata, *Panduan Penulisan Tes Tertulis,* (Bandung: Remaja Rosda Karya, 2005), 19.

.3 التوثيق

طريقة التوثيق هي طريقة تستخدم للعثور على بياانت حو ل األشياء أو املتغريات يف شكل مالحظات ومقاالت ومشغوالت فنية وصور وما إىل ذلك. يستخدم املراقبون هذه الطريقة للحصول على بيانات حول الوضع أو الوصف العام المدرسة المتوسّطة الإسلامية هضة العلماء الهداية بق<mark>دس والذي</mark> يتضمن: الموقع الجغرافي والهيكل التنظيمي <mark>وعدد المعل</mark>مين والموظفين والمرافق والبنية التحتية.

- **ه. طريقة حتليل البياانت**
- **.1 التحليل الوصفي**

مت إجراء التحليل يف مرحلة وصف البياانت، وختزين البياانت، وتحديداً حول نتائج مهارة الكتابة لدى الطلاب، خاصةً حول موضوع المهنة فصل ٥٨ في المدرسة المتوسّطة الإسلامية نحضة العلماء الهداية بقدس، مث متت معاجلتها مبساعدة الكمبيوتر SPSS برانمج.

- **.2 حتليل االختبار**
- أ( اختبار الصالحية

اختبار الصالحية هو عملية اختبار إلثبات أن األداة املستخدمة يف الدراسة هي أداة صاحلة، مما يعين أنه ميكن استخدام األداة يف شكل أسئلة ما بعد االختبار لقياس مهارة الكتابة لدى الطلاب. تعني الأداة الصالحة أنه يمكن استخدام الأداة لقياس ما يفرتض أن تقيسه. يف هذه الدراسة، استخدم الباحثون بناء الصالحية. يتم تنفيذ صحة الرتكيبات من خالل حكم اخلرباء )حكم الخبراء)، أي أن الأدوات التي تم إعدادها يتم طلب الآراء أو التشاور معها مع الخبراء.'`` تتكون الأداة من ١٠ أسئلة مقالية.

بناءً على نتائج صلاحية الإنشاء ، تم تحديد أداة البحث </sub><br>أ لتكون قابلة لالستخدام مع ظروف اإلصالح. عالوة على ذلك ، تم تحليل الأداة عن <mark>طريق تحل</mark>يل العناصر باستخدام الصيغة من اإلصدار SPSS برانمج مبساعدة *Pearson Product Moment* م ١٨.٢ يمكن رؤية الجدول التالي لتفسير الصلاحية في الجدول التالي: **اجلدول 3.٤ تفسري الصالحية**

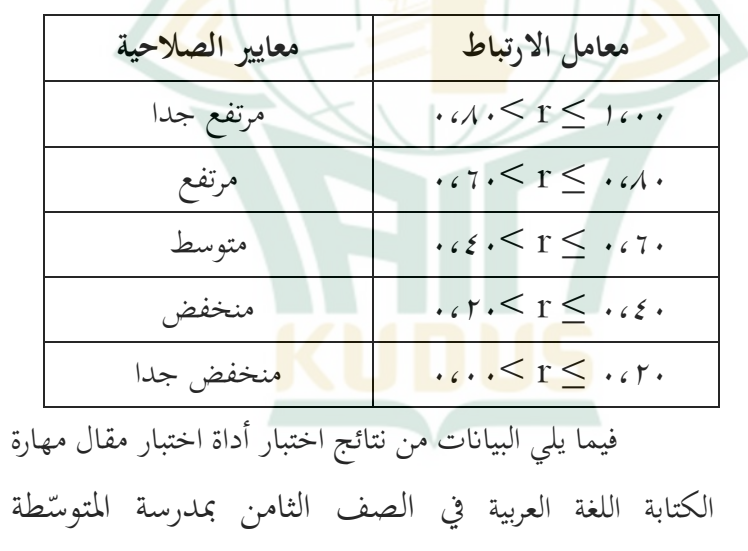

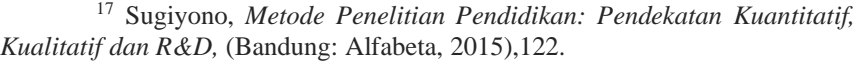

<sup>18</sup> Masrukhin, *Statistik Deskriptif dan Inferensial Aplikasi Program SPSS dan Excel,* (Kudus: Media Ilmu Press, 2014), 211 .

اإلسالمية هنضة العلماء اهلداية بقدس للعام الدراسي  $:Y\cdot YY/Y\cdot YY$ 

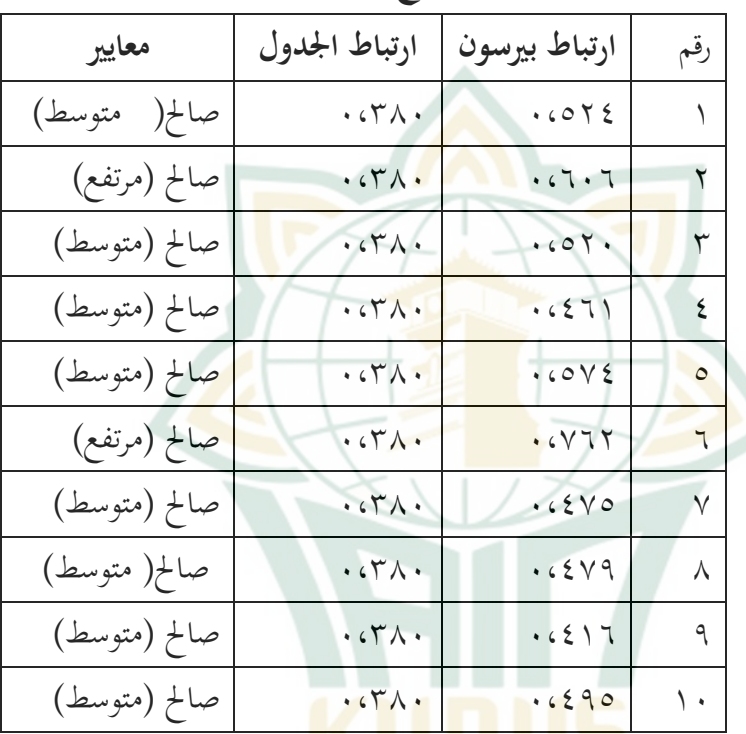

**اجلدول 3.5 نتائج اختبار صالحية األداة** 

استنادًا إلى العمليات الحسابية باستخدام SPSS الإصدار ٢٥، :<br>: وجد يف اجلدول أعاله أن مجيع عناصر أداة اختبار مهارة كتابة  $r_{\mathrm{xy}}$  المقالات مُعلن عنها بأنها صالحة ويمكن استخدامها لأنما تمتلك <sup>r</sup>tabel <sup>≥</sup>من خالل النظر إىل اجلدول 27 <sup>N</sup> *moment product*<sup>r</sup>  $\mathfrak{r}_{\text{table}} = \cdot, \mathfrak{r} \wedge \cdot \quad \mathfrak{r}_{\text{down}} = \alpha = 0.$  خلصت  $\mathfrak{r} \wedge \mathfrak{r}_{\text{label}} = 1$ ب( اختبار املوثوقية

 $5<sup>7</sup>$ 

أداة البحث املوثوقة هي أداة، عند استخدامها عدة مرات لقياس نفس الكائن، ستنتج نفس البيانات.<sup>19</sup> يمكن لاختبار موثوقية أداة البحث استخدام برانمج SPSS IBM اإلصدار 25 ابستخدام *Alpha Cronbach Statistic*. املوثوقية هي اختبار يف معالجة أدوات البحث التي تعمل كأداة لجمع البيانات بحيث تكون البيانات موثوقة أم لا. <mark>يقال أن</mark> البيانات موثوقة إذا كانت قيمة < (α (α (α (α (α (α (α (α ) يفسر الجد<mark>ول الت</mark>الي قيمة الموثوقية:

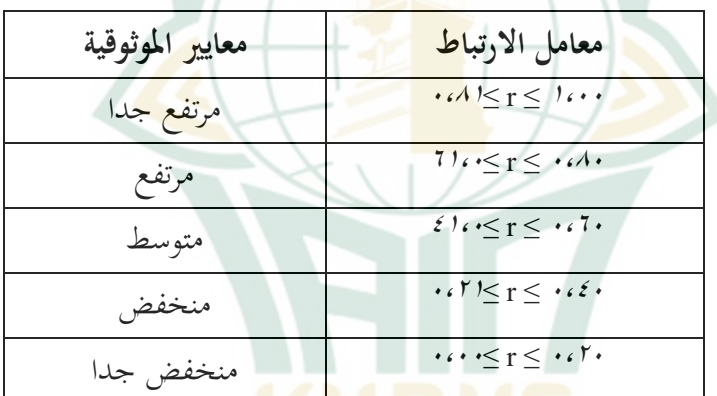

**اجلدول3.6 تفسري قيمة املوثوقية** 

فيما ي<mark>لي نتائج اختبارات موث</mark>وقي<mark>ة الب</mark>يانات التي أجراها

الباحثون مبساعدة برانمج SPSS IBM اإلصدار :25

**اجلدول3.7 نتائج اختبار املوثوقية ألسئلة مهارة الكتابة**

| <b>Reliability Statistics</b> |            |
|-------------------------------|------------|
| Cronbach's Alpha              | N of Items |
| 0.71                          |            |

<sup>19</sup> Sugiyono, *Metode Penelitian Pendidikan: Pendekatan Kuantitatif, Kualitatif, dan R& D,* (Bandung: Alfabeta, 2015), 130.

بناءً على الحسابات باستخدام SPSS الإصدار ٢٥، تم  $\overline{\phantom{a}}$ احلصول على معامل ألفا كرونباخ من 0.60< .0.710 وميكن الاستنتاج أن أداة اختبار مهارة الكتابة يُقال إنها موثوقة بمعايير عالية.

**.3 اختبار االفرتاض الكالسيكي** 

**أ( اختبار احلالة الطبيعية**

ت<mark>م إجراء اخ</mark>تبار الحالة الطبيعية للبيانات من قبل الباحثة لتحديد ما إذا كانت البيانات التي ت<mark>م الح</mark>صول عليها موزعة بشكل طبيعي أم <mark>لا.</mark> تم إجراء اختبار الحالة الطبيعية للبيانات بمساعدة برنامج SPSS IBM اإلصدار 25 مع إحصائية اختبار عينة *Kolmogorov Smirnov*. املعايري املستخدمة يف اختبار احلالة الطبيعية هي، إذا كانت قيمة الأهمية كا (٠,٠٥)، فلا يتم توزيع البيانات بشكل طبيعي وإذا كانت قيمة الأهمية < (٠,٠٥)، يتم توزيع البيانات بشكل طبيعي. ما يلي هو نتيجة حساب اختبار احلالة الطبيعية لدرجات الاختبار القبلي والبع<mark>دي لمهارة ا</mark>لكتابة لدى الطلاب:

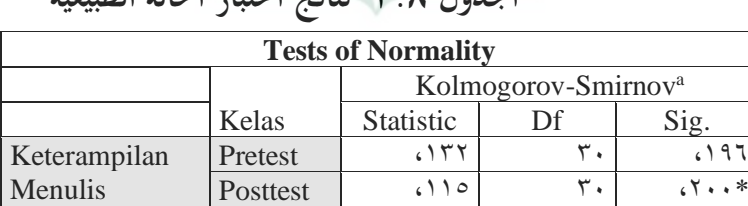

**اجلدول 3.8 نتائج اختبار احلالة الطبيعية**

\*. This is a lower bound of the true significance.

a. Lilliefors Significance Correction

يتضح من اجلدول أعاله من نتائج اختبار احلالة الطبيعية أن بيانات القيمة المعنوية تظهر أكثر من ٠,٠٥ ، وهي قيمة الاختبار القبلي اليت مت احلصول عليها مع داللة 0.196 وقيمة االختبار البعدي التي تم الحصول عليها ٢٠٠,٢٠٠

**.٤ اختبار الفرضية** 

اختبار الفرضيات <mark>هو طريقة</mark> لتحديد ما إذا كانت بيانات العينة تدعم بقوة أو لا تتعلق بالقيمة المزعومة لخاصي<mark>ة المجتم</mark>ع. في هذه الدراسة، االختبار الفرضي الذي تستخدمه الباحثة هو اختبار T. اختبار <sup>T</sup> (اختبار الفرق لمتوسطين) <mark>هو أحد</mark> تقنيات التحليل المقارن المستخدمة لاخت<mark>بار الح</mark>قيقة، سواء <mark>كان هناك ف</mark>رق بين متغيرين أو أكثر يجري التحقيق.

يستخدم اختبار T الختبار الفرضية اليت مت اقرتاحها، وهي حتديد الفرق بني متوسطي االختبار القبلي والبعدي للفئة التجريبية قبل وبعد تلقي العلاج. لتحديد قدرات الطلاب الأولية والنهائية، سواء كان الفصل الثامن <mark>د قبل وبعد تلقي العلاج له نف</mark>س نتائج التعلم أم لا. يتم إجراء هذا االختبار ابستخدام إحصائيات االختبار البارامرتية، أي اختبار T (اختبار العينة المزدوجة) الذي يتم تنفيذه بمساعدة برنامج IBM SPSS الإصدار ٢٥. معايير اختبار T (اختبار العينة المزدوجة)

هي: أ( إذا كانت اإلشارة )-2الطرف( > )0.05( ، فسيتم قبول 0H ب) إذا كانت الإشارة (٢–الطرف) > (٠,٠٥)، فسيتم رفض H0

تم استخدام اختبار N-Gain (الكسب الطبيعي) أيضًا في هذه<br>. الدراسة بهدف قياس الزيادة في مهارة التفكير النقدي لدى الطلاب بين قبل وبعد استخدام نموذج التعلم بالصيغة التالية:

*Normalized Gain (G)*= *Posttest score- Pretest score Maximum score- Pretest score*

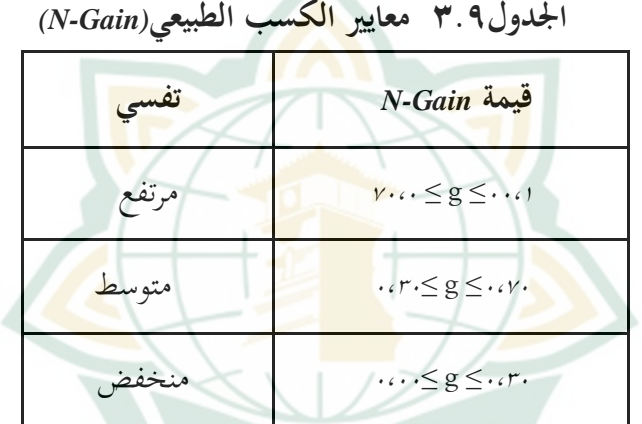

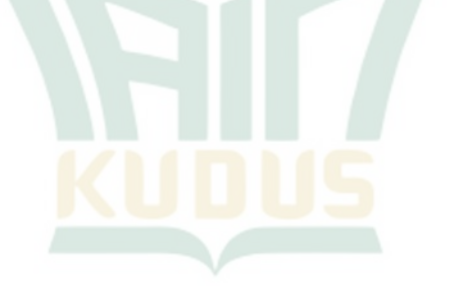